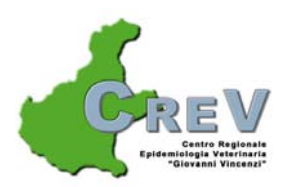

## *Guida per l'accesso via wap alla Banca Dati Anagrafe Canina Regionale*

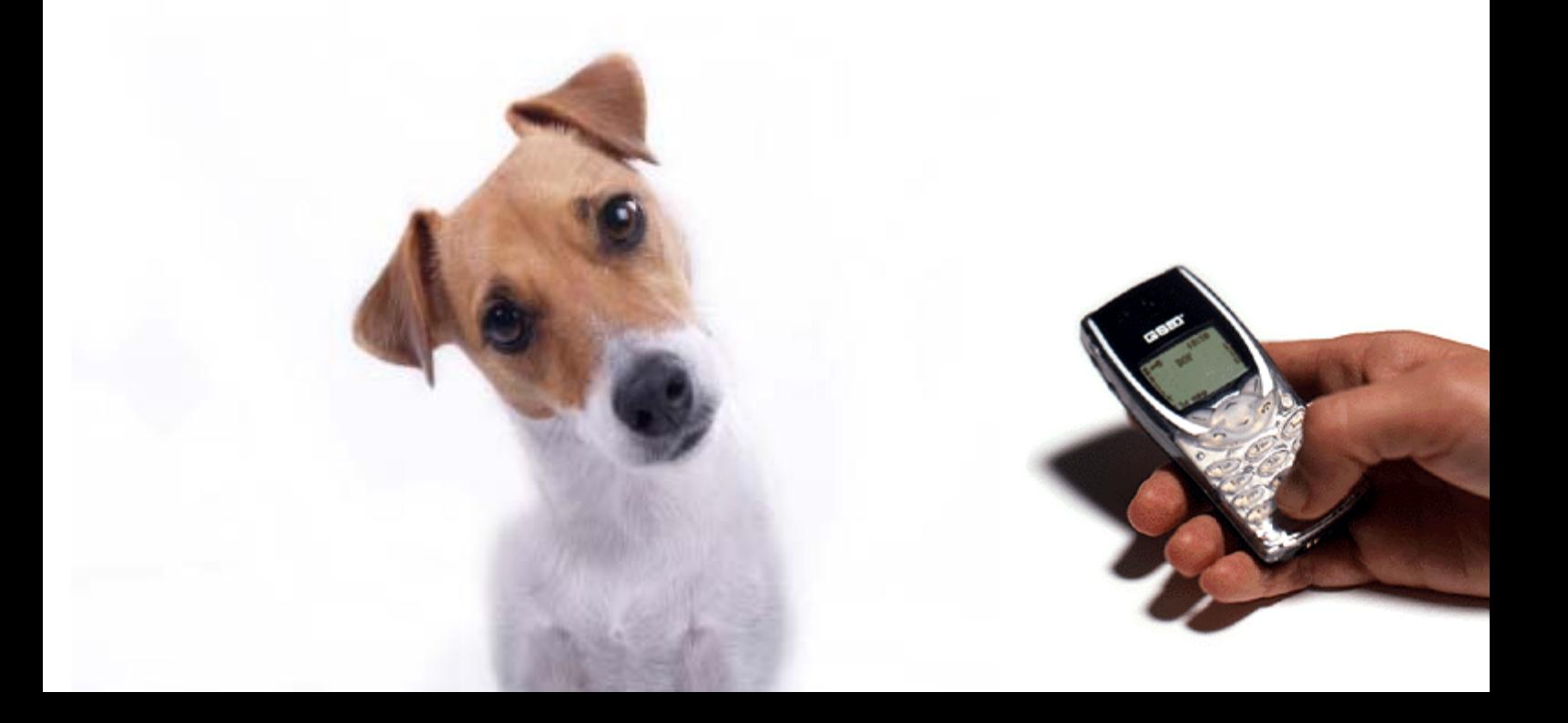

## *ANAGRAFE CANINA UTILIZZO TELEFONINO GPRS .*

L'anagrafe canina regionale è consultabile anche via telefono cellulare.

Occorre disporre di un telefono cellulare abilitato a navigare in internet con qualsiasi operatore (TIM VODAFONE o WIND etc). Il servizio e' funzionante 24 ore su 24.

In alcuni casi bisogna configurare il telefono con il wap (dipende dall'operatore che si sceglie),per chiarimenti si consiglia di rivolgersi al call center del proprio gestore di telefonia mobile.

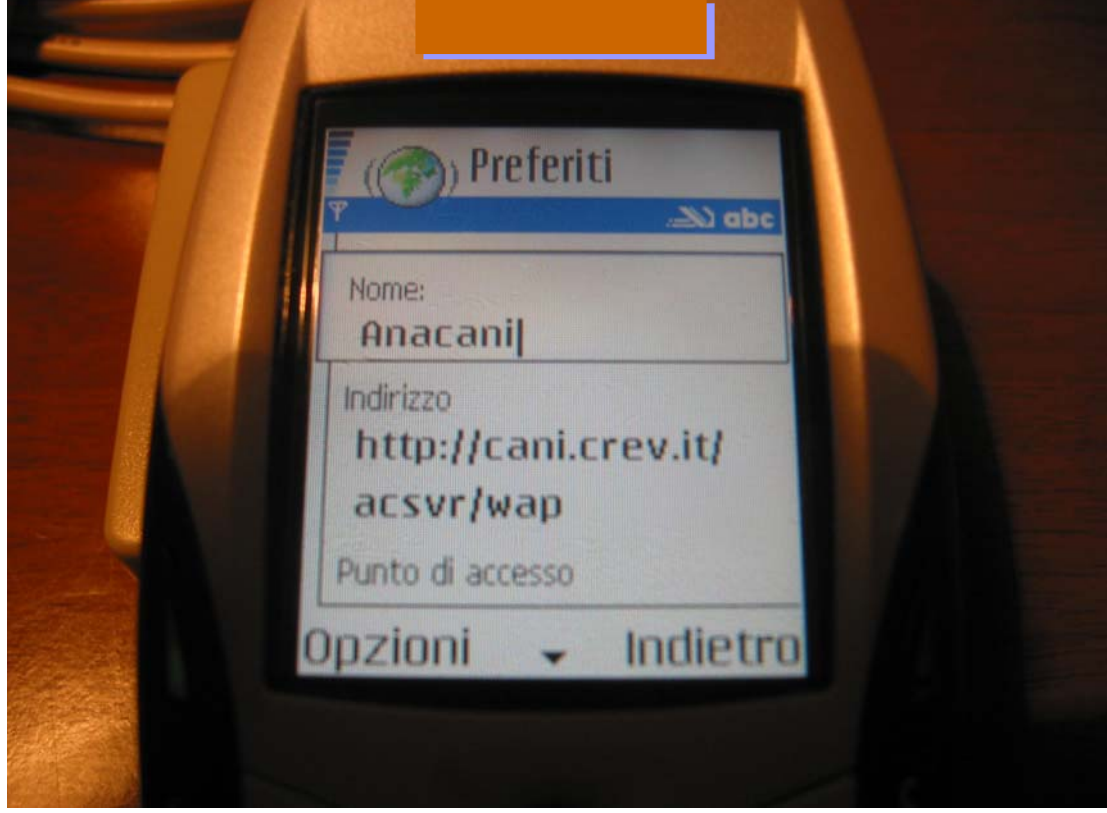

L'indirizzo del servizio è: http://cani.crev.it/acsvr/wap

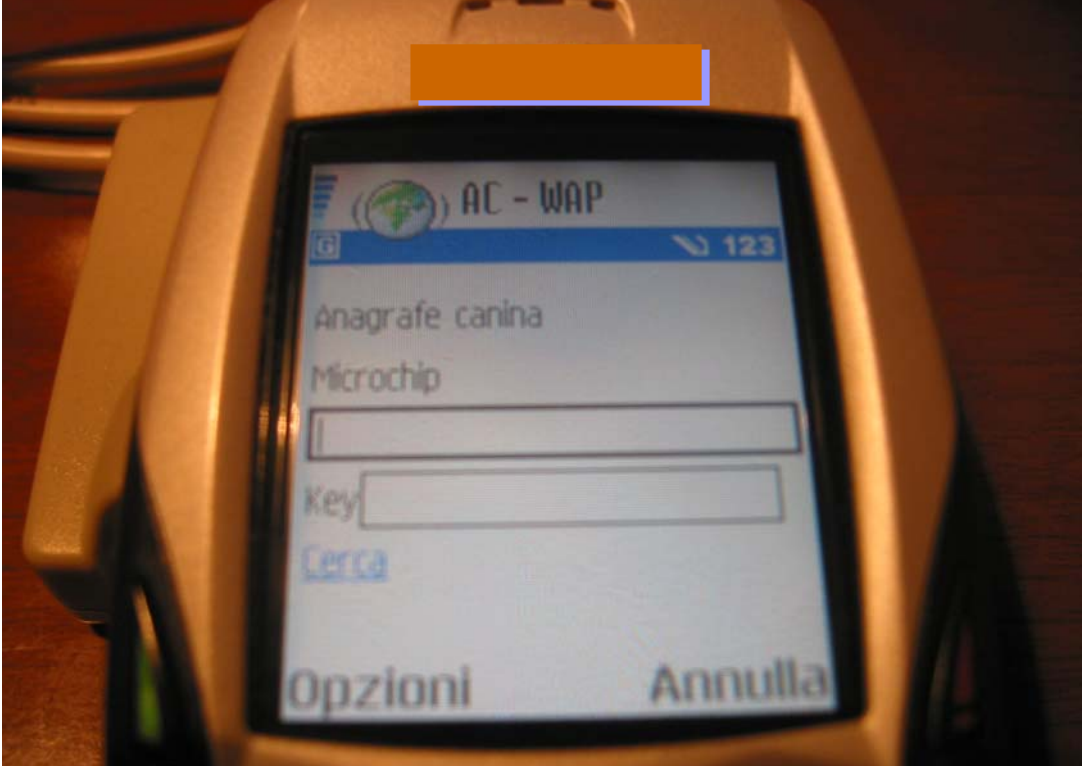

La prima schermata dà la possibilità di digitare il numero del microchip. Se ci si limita al microchip saranno visualizzati i dati del cane e del Servizio Veterinario.

Gli operatori abilitati (=tutti coloro in possesso di id e password per accedere al programma anacani) potranno scrivere nel campo key la propria password di accesso all'anagrafe canina ed il sistema restituirà oltre ai dati del cane, anche quelli della AZ-ULSS, del proprietario e del detentore

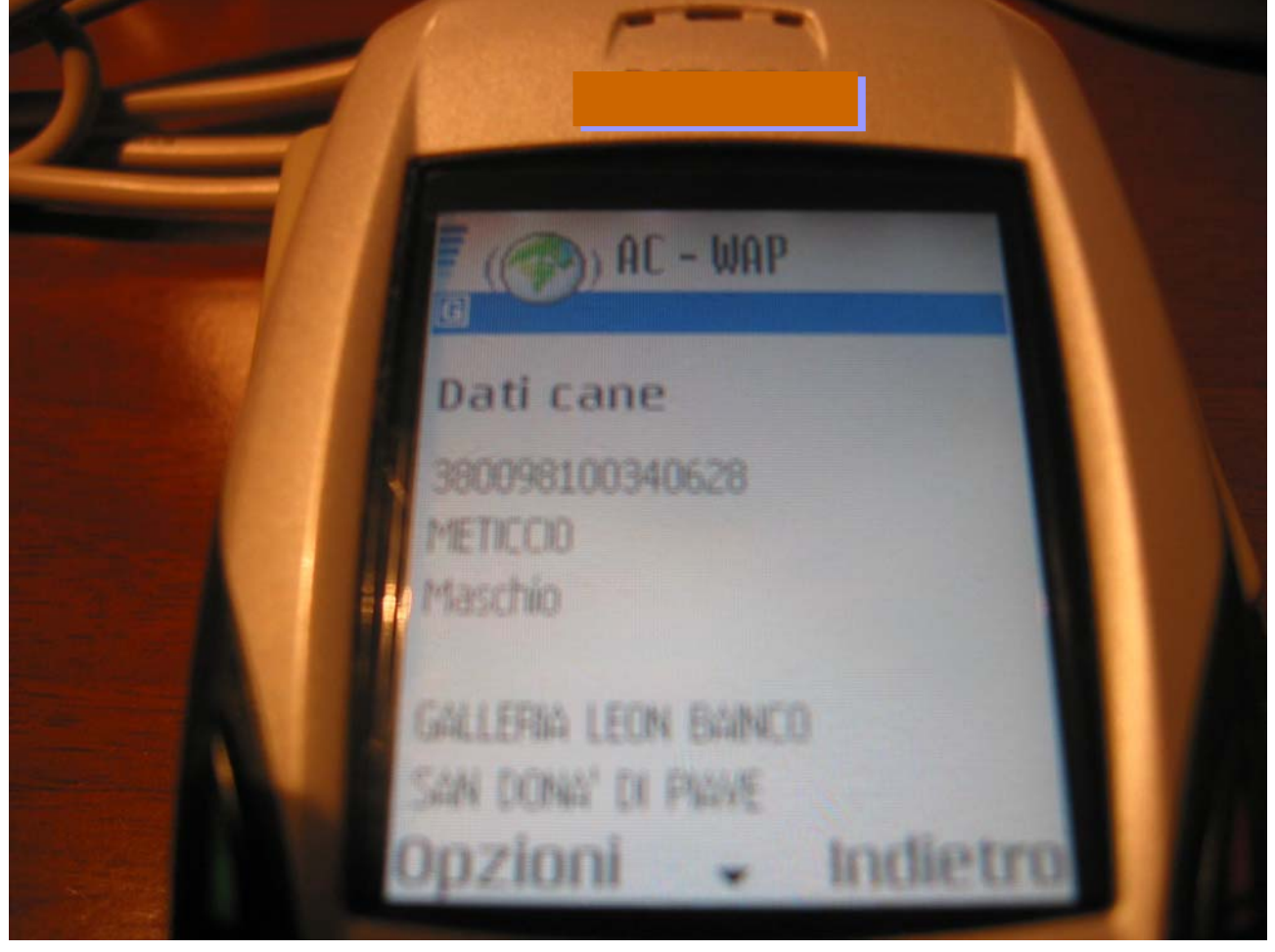

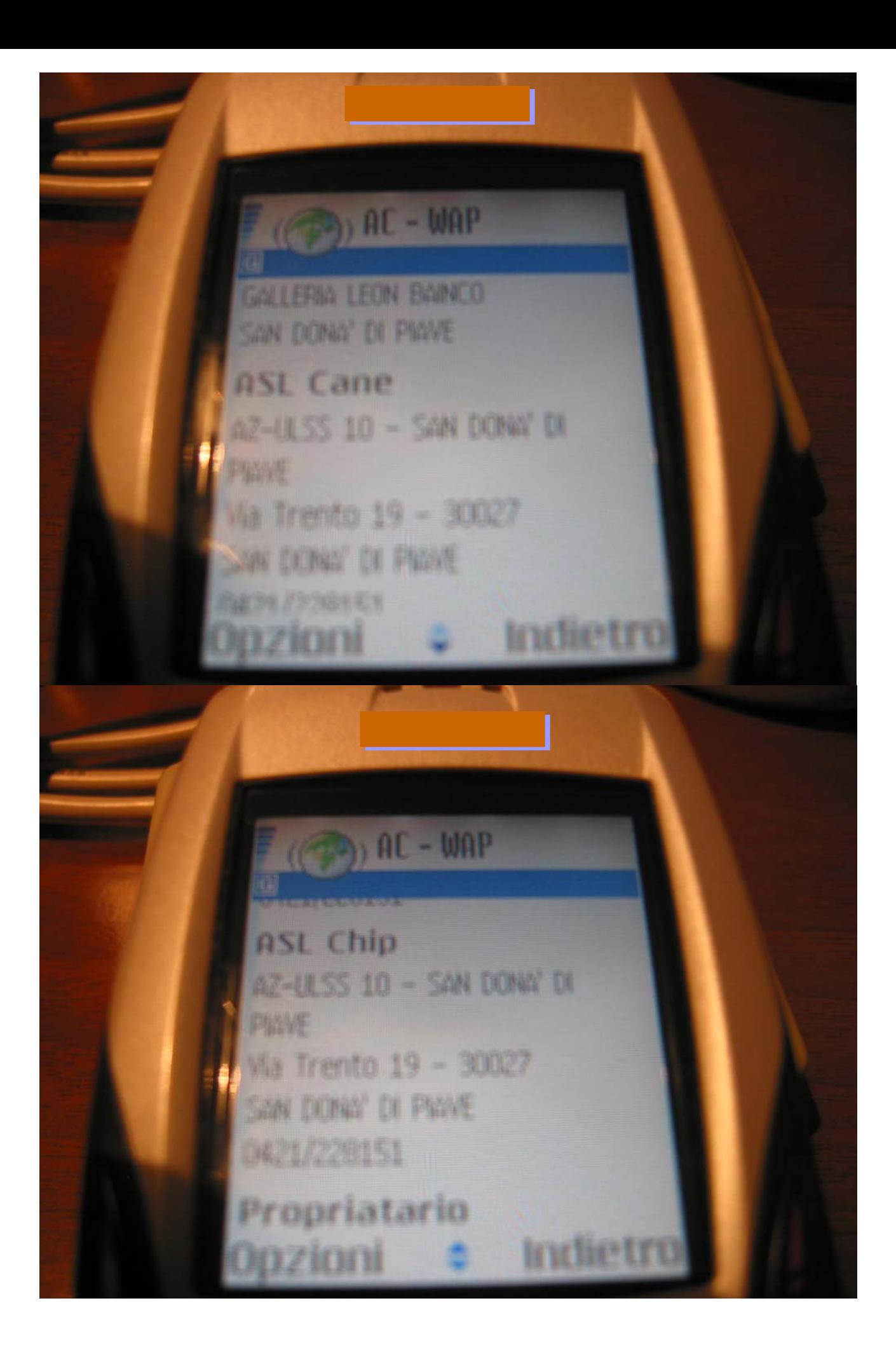

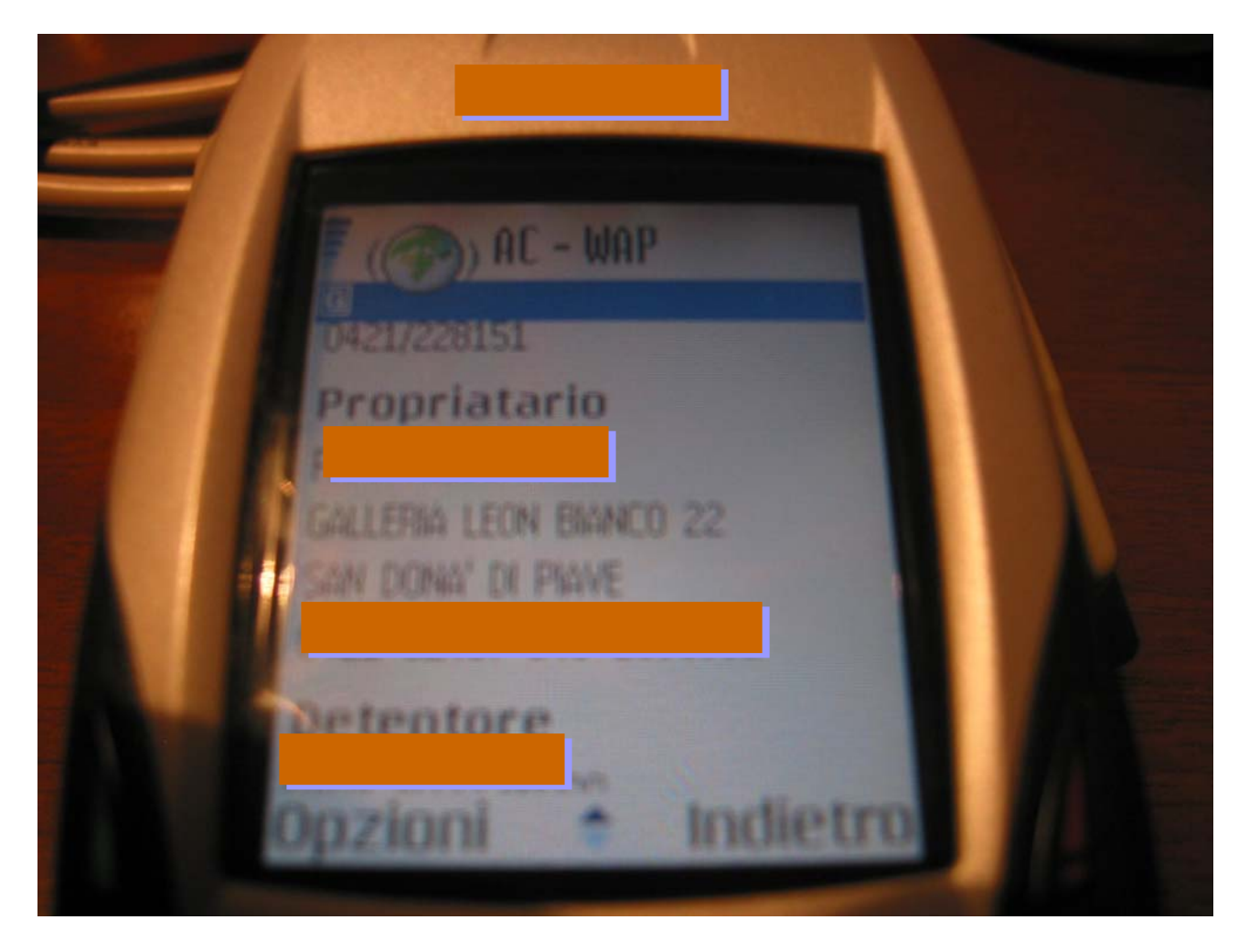

## I dati sono gli stessi desumibili dall'anagrafe

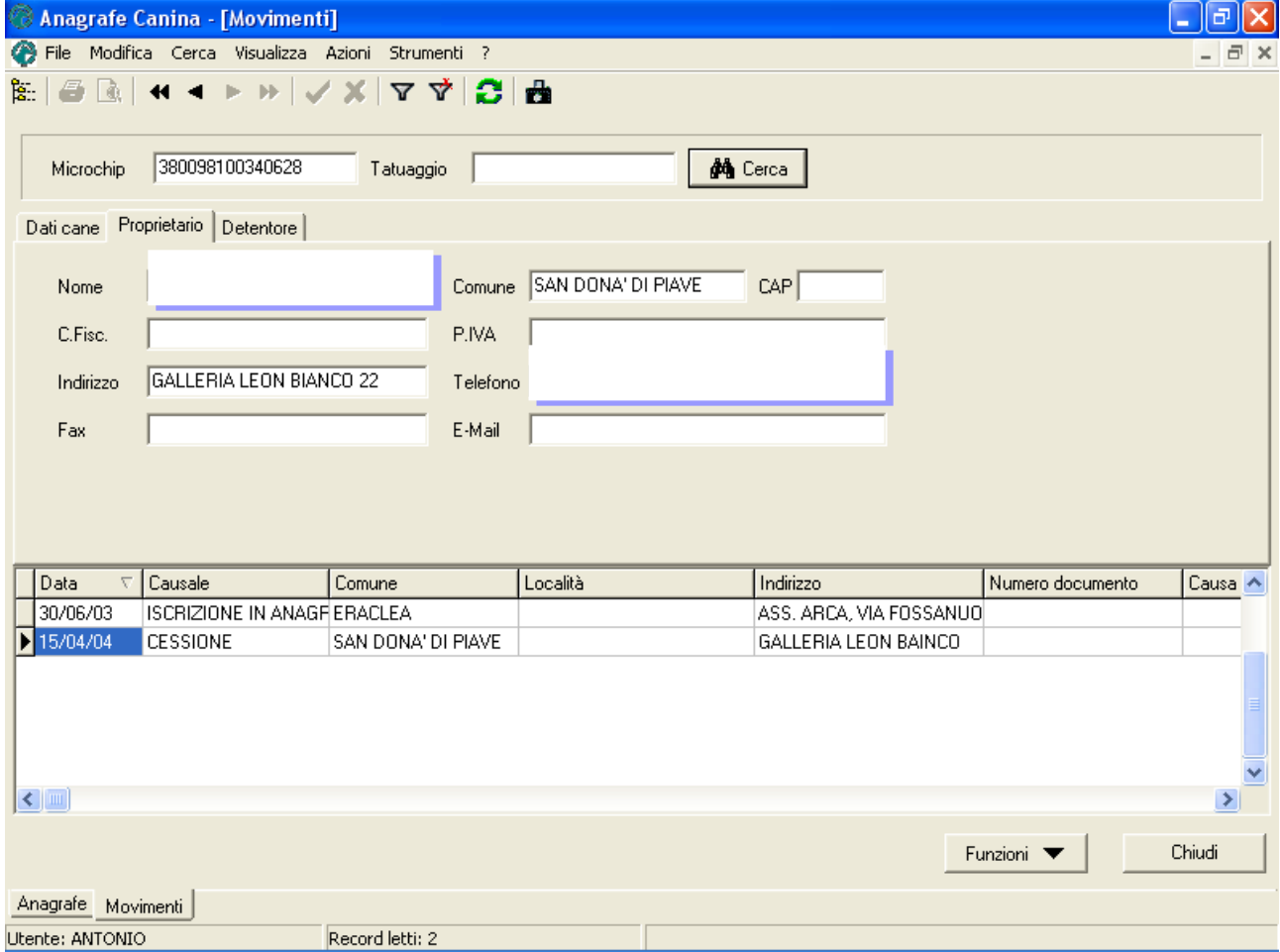